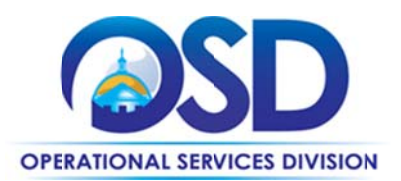

# **ITS19: Oracle Software and Services**

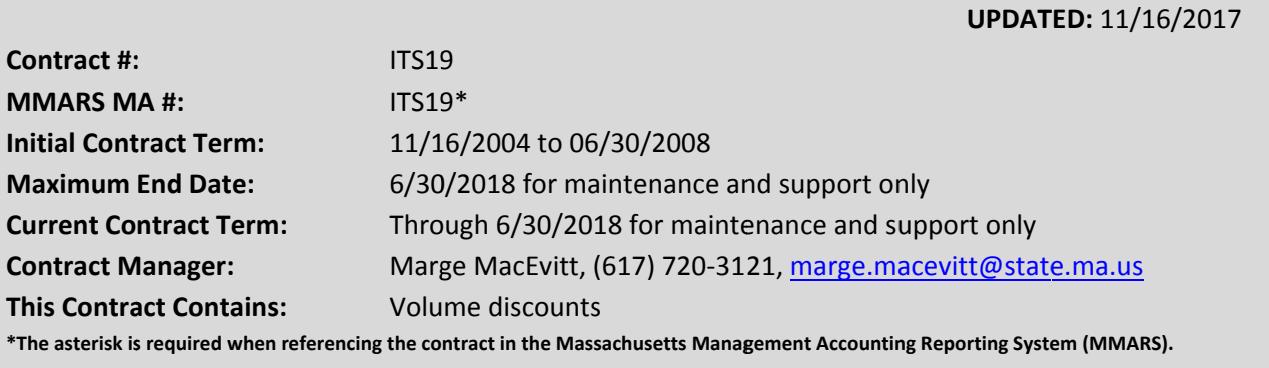

# **Table of Contents:**

(NOTE: To access hyperlinks below, scroll over desired section and CTL + Click)

- Contract Summary
- Benefits and Cost Savings
- Find Bid/Contract Documents
- Who Can Use This Contract
- Subcontractors
- Pricing, Quotes and Purchase Options
- Instructions for MMARS Users
- **Contract Exclusions and Related Statewide Contracts**
- **Additional Information/FAQ's**
- **Performance and Payment Time Frames Which Exceed Contract Duration**
- **Strategic Sourcing Team Members**
- **VENDOR LIST AND INFORMATION**

## TIP: To return to the first page throughout this document, use the CTL + Home command.

#### **Contract Summary**

This contract is for obtaining Oracle technical support and maintenance only. It has been extended through the earlier of 6/30/2018 and the effective date of ITS64, the successor contract to ITS19. This contract will be replaced by ITS64. Please see the previous Contract User Guide, also posted on COMMBUYS, for information about the products, services, and terms that were available before the contract was reduced to maintenance and support only.

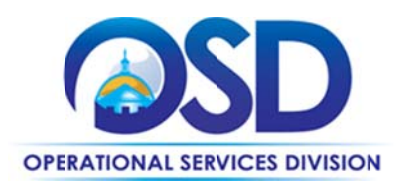

#### **Benefits and Cost Savings**

Maintenance and support costs are based on percentage of the licenses at the time of purchase. Due to volume discounts, some of the current licenses were acquired at a considerable cost savings. **Find Bid/Contract Documents** 

To find all contract documents, including this Contract User Guide, RFR, specifications, price lists, maintenance terms, and others visit COMMBUYS.com and search for ITS19. Here is a direct link to the Contract.

## **Who Can Use This Contract**

## **Applicable Procurement Law**

Executive Branch Goods and Services: MGL c. 7, § 22; c. 30, § 51, § 52; 801 CMR 21.00;

## **Eligible Entities**

Please see the standard list of Eligible Entities on our Who Can Use Statewide Contracts webpage.

#### **Subcontractors**

The awarded vendor's use of subcontractors is subject to the provisions of the Commonwealth's Terms and Conditions and Standard Contract Form, as well as other applicable terms of this Statewide Contract.

## **Pricing, Quote and Purchase Options**

#### **Purchase Options**

Please see the documents under "Agency Attachments" to the Contract on COMMBUYS for maintenance and support terms. Maintenance and support may only be obtained existing licenses and SaaS subscriptions. No new licenses or subscriptions may be obtained.

## **Pricing and Acquisition Methods**

Services may be obtained via direct purchase order to the vendor.

#### **Product/Service Pricing**

Please see "Interim Contract through 2/28/17 with signed contract, terms, and pricing", found under "Agency Attachments" to the Contract on COMMBUYS, for pricing.

## **Setting Up a COMMBUYS Account**

COMMBUYS is the Commonwealth's electronic Market Center supporting online commerce between government purchasers and businesses. If you do not have one already, contact the COMMBUYS

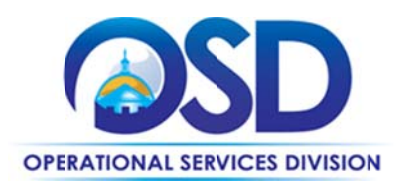

Help Desk to set up a COMMBUYS buyer account for your organization: (888)-627-8283 or COMMBUYS@state.ma.us.

When contacting a vendor on statewide contract, always reference ITS19 to receive contract pricing.

## **Submitting a Requisition through COMMBUYS**

Go to the Job Aids for Buyers webpage, select the Purchase Orders section, and choose the How to Create a Release Requisition and Purchase Order (Contract Purchase) job aid.

## **How to Use this Contract**

Request a quote to continue maintenance and support or subscription services from the Oracle representative who generally works with your Agency or Department, or see Vendor List and Information.

## **Instructions for MMARS Users**

MMARS users must reference the MA number in the proper field in MMARS when placing orders with any contractor.

#### **Contract Exclusions and Related Statewide Contracts**

Only maintenance and support or subscription continuations may be obtained under this contract.

## **Additional Information/FAQs**

## **Performance and Payment Time Frames Which Exceed Contract Duration**

All agreements for services entered into during the duration of this Contract and whose performance and payment time frames extend past 6/30/2018 (the Contract end date) shall remain in effect for performance and payment purposes only, limited to the time frame and services established per each written agreement. No new agreements may be executed after the Contract has expired.

## **Strategic Sourcing Team Members**

• Marge MacEvitt, Operational Services Division, is the only Team member presently employed by the Commonwealth.

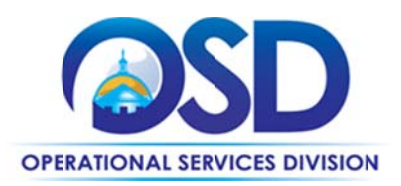

## **Vendor List and Inform ation**

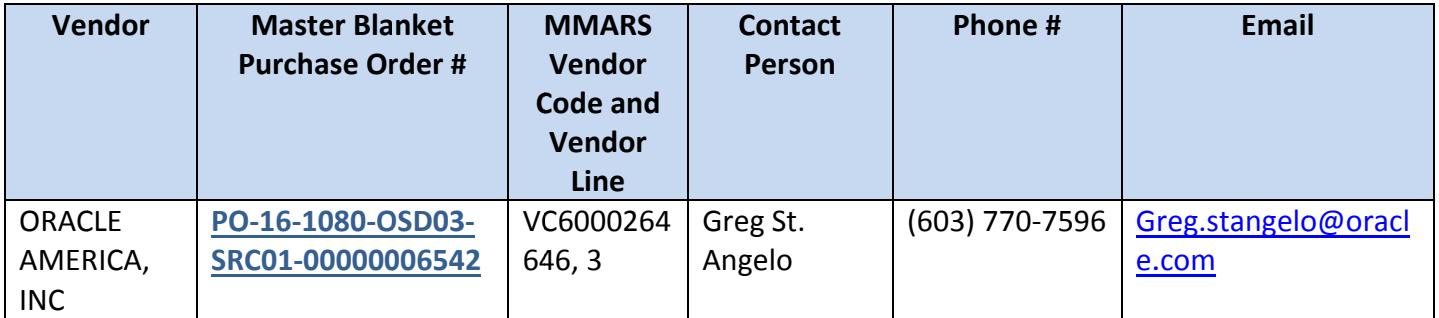

\*Note that the vendor record on COMMBUYS is the official system of record for vendor contact information.